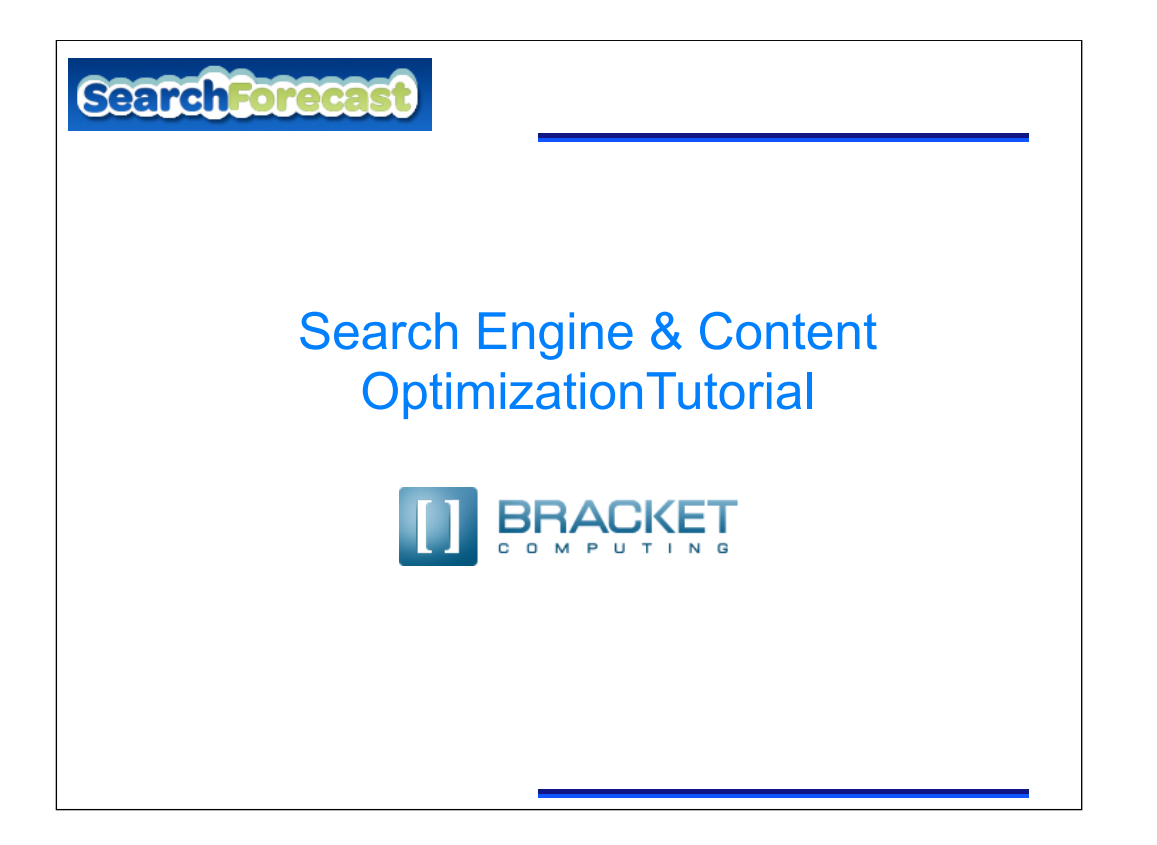

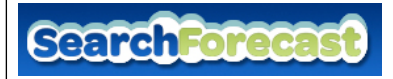

## What is Search Engine Copywriting?

- Writing web content to achieve higher rankings on search engines such as Google.
- To achieve high rankings for website pages, it is important to include high volume keywords in specific locations throughout a web page.

## Activity

• The first step is to find high volume keywords to include in your website pages using Google's Keyword Tool

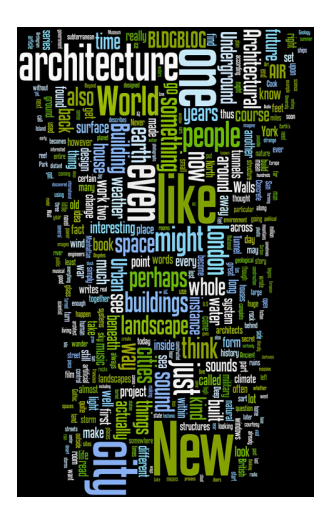

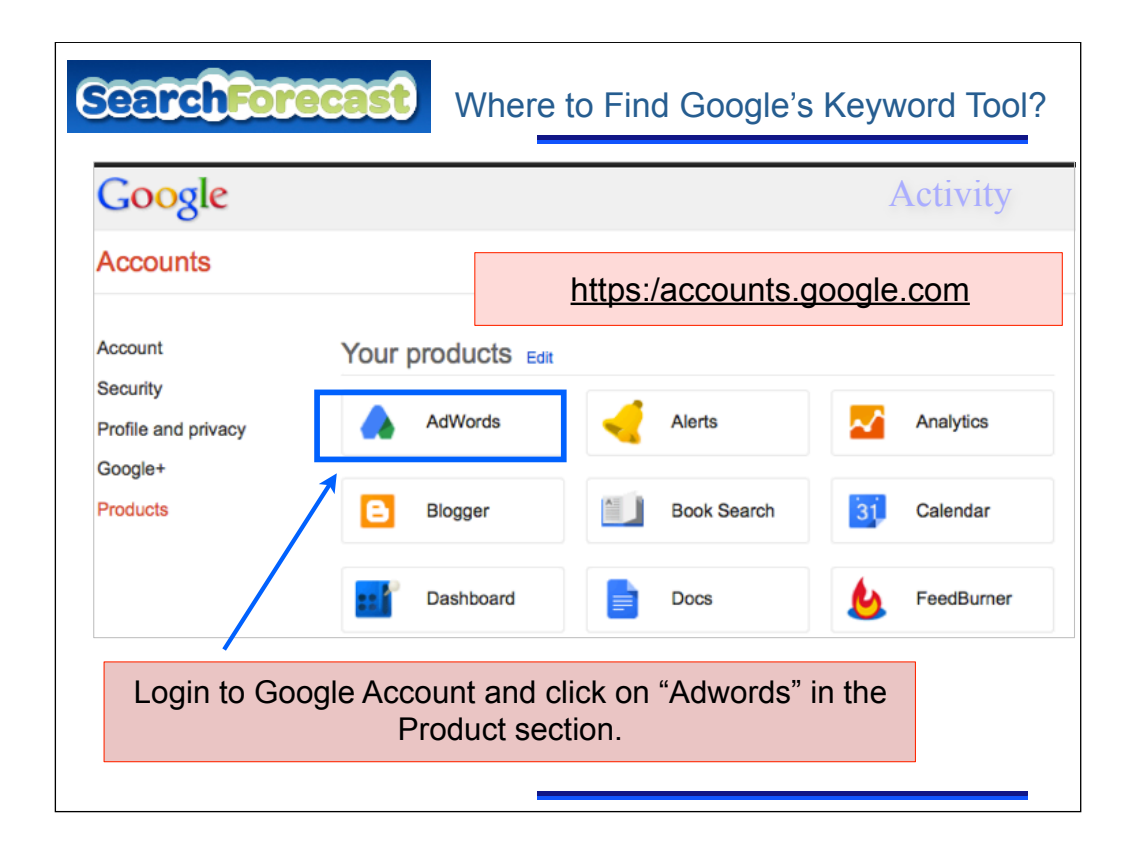

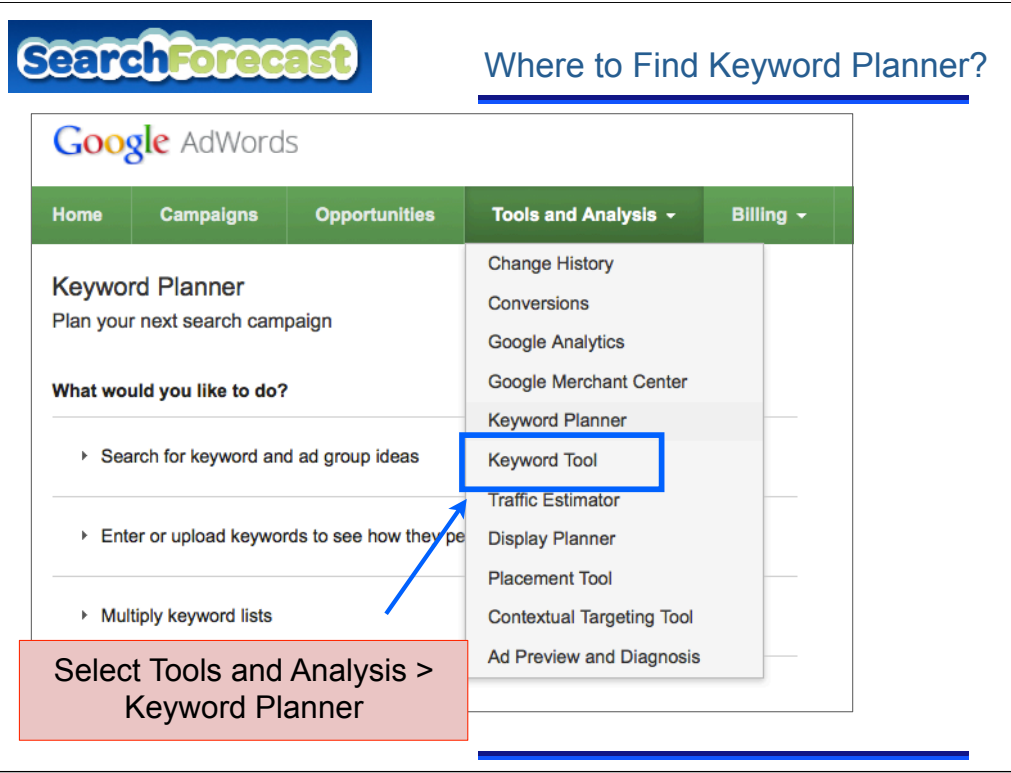

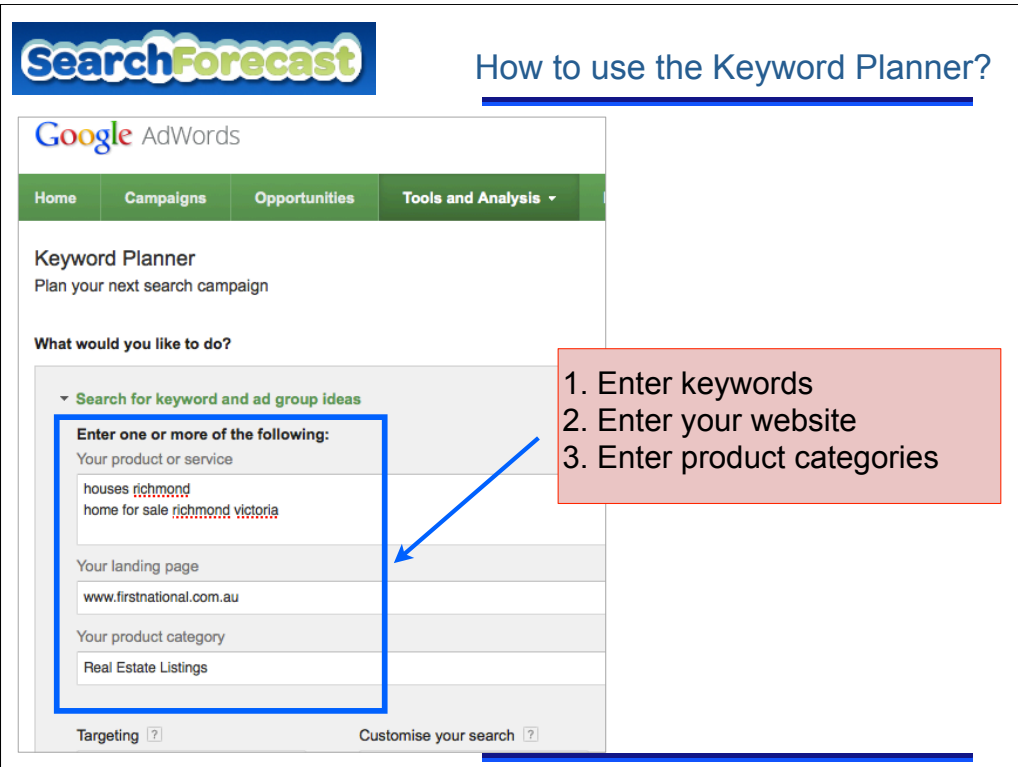

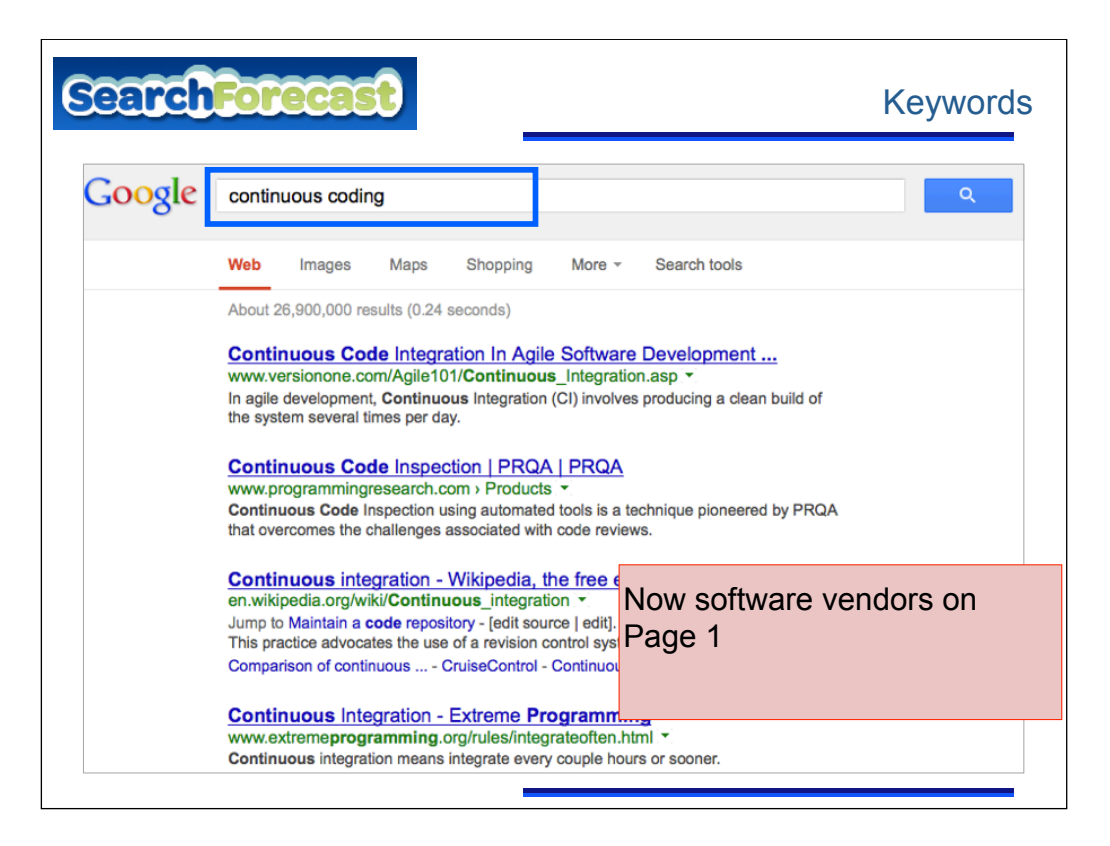

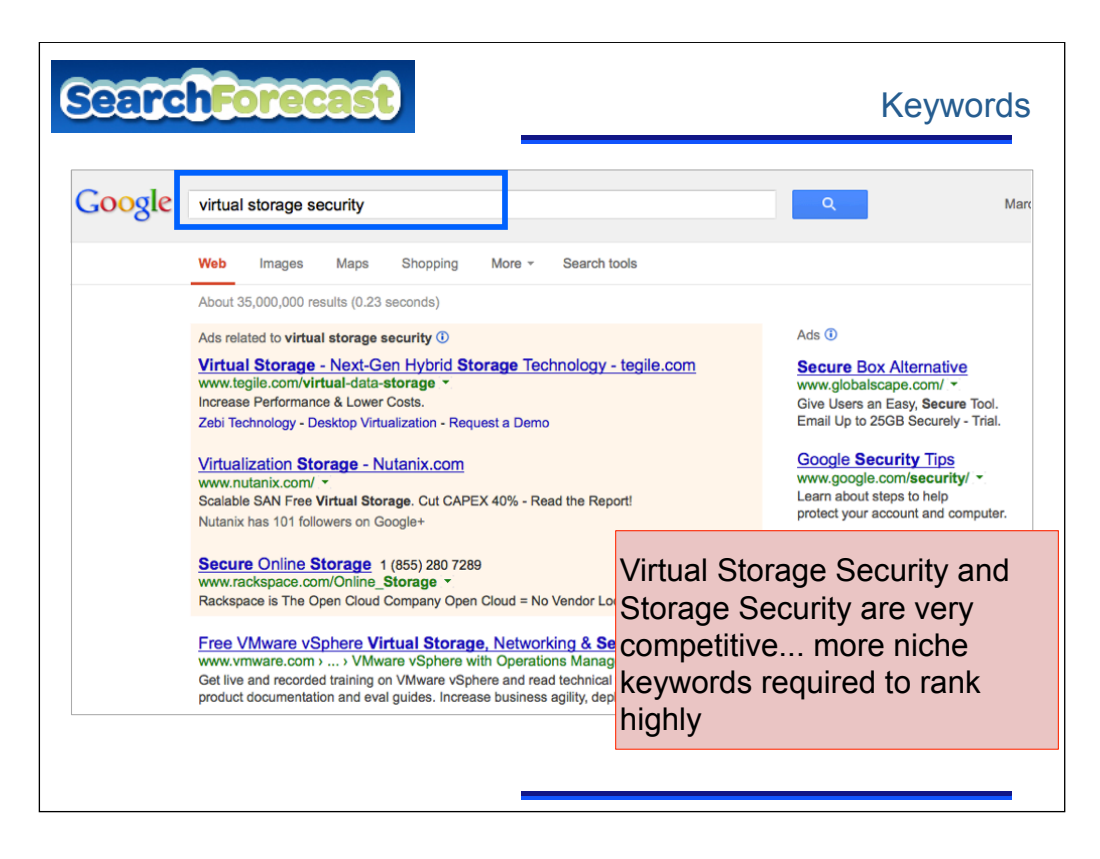

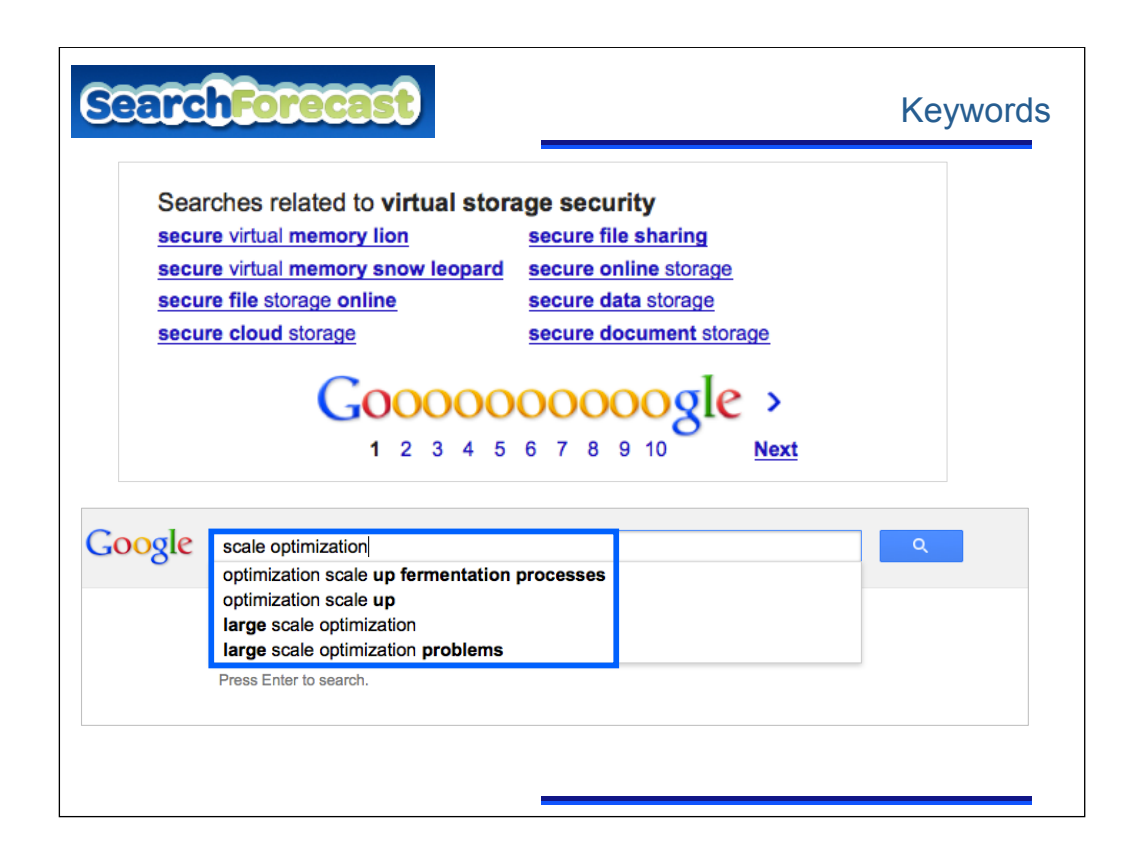

## **Search For**

## 7 Steps to Successful Copywriting

In order to achieve best practice search engine copywriting:

Step 1: Select high traffic keywords including 2 and 3 keyword phrases

Step 2: Include keywords in the URL

Step 3: Add keywords to Title and Description Meta Tag

Step 4: Keyword Consistency in Meta Tags, URLs and Page Headings

Step 5: Apply 7% density of keywords in the body copy

Step 6: Hyper Link keywords to other relevant pages within the website

Step 7: Link to external websites with relevant content.

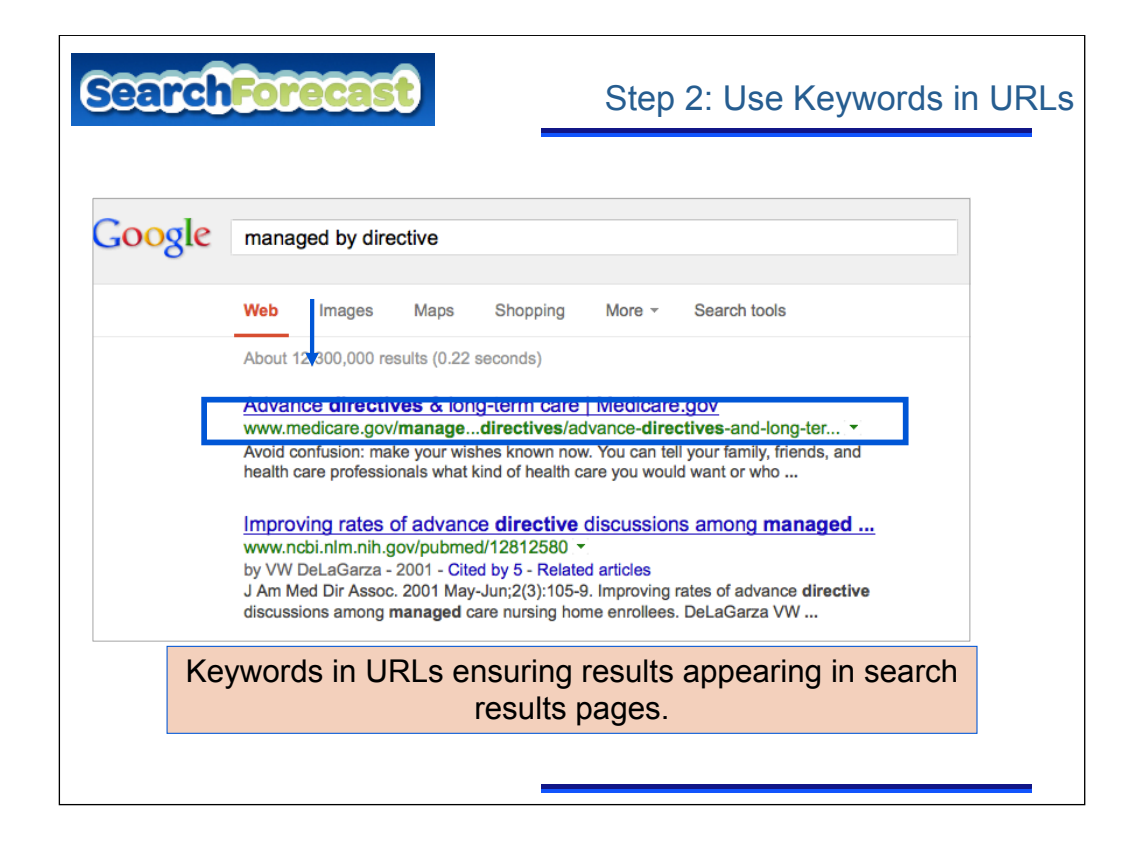

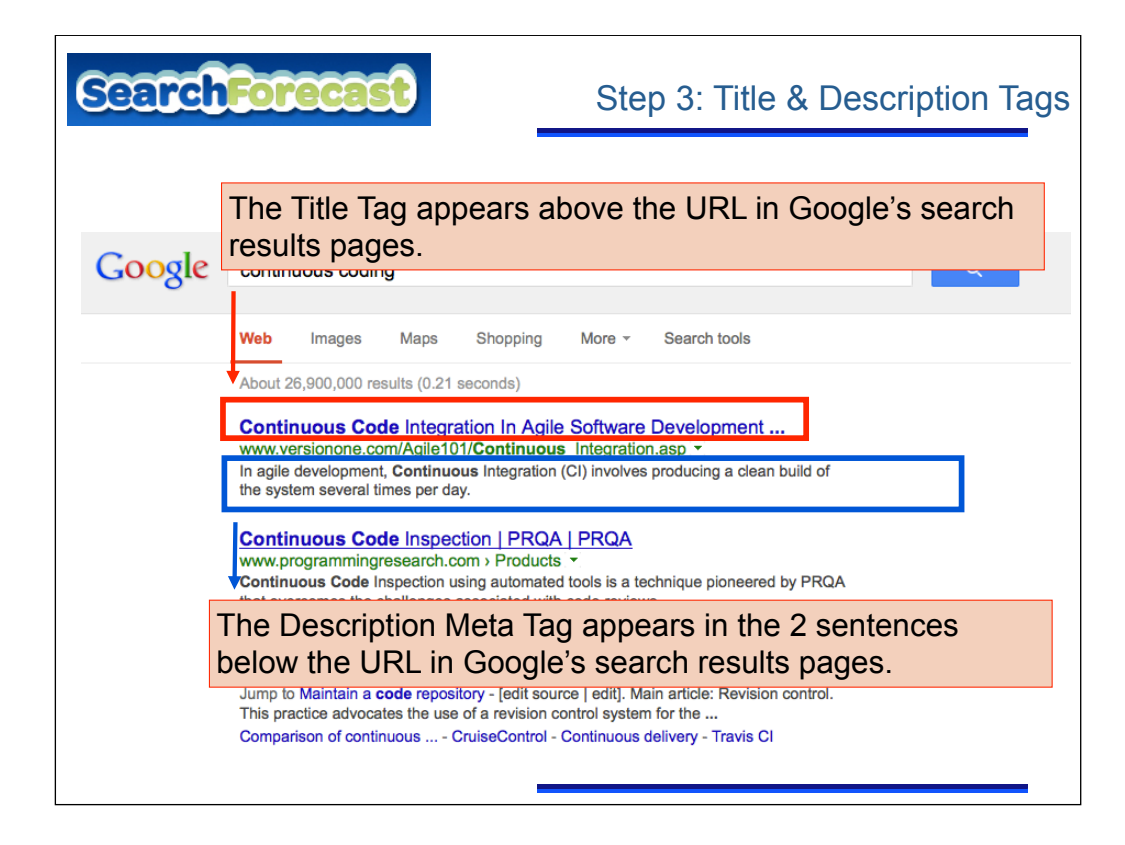

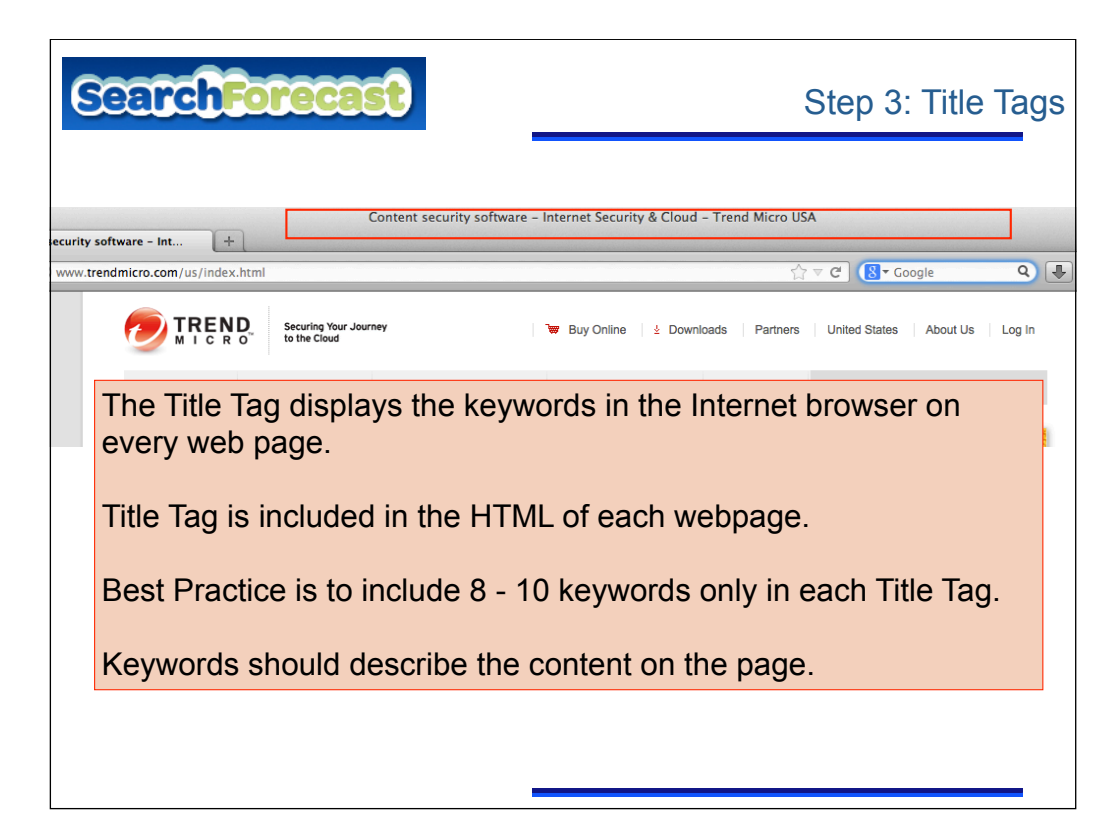

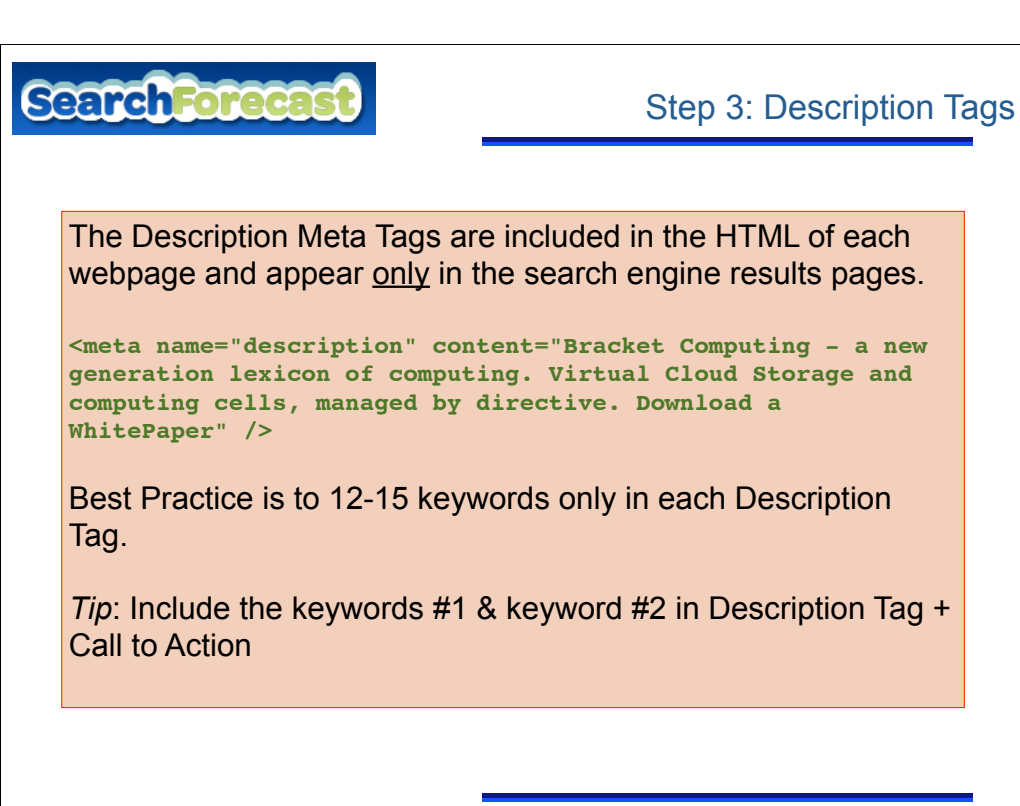

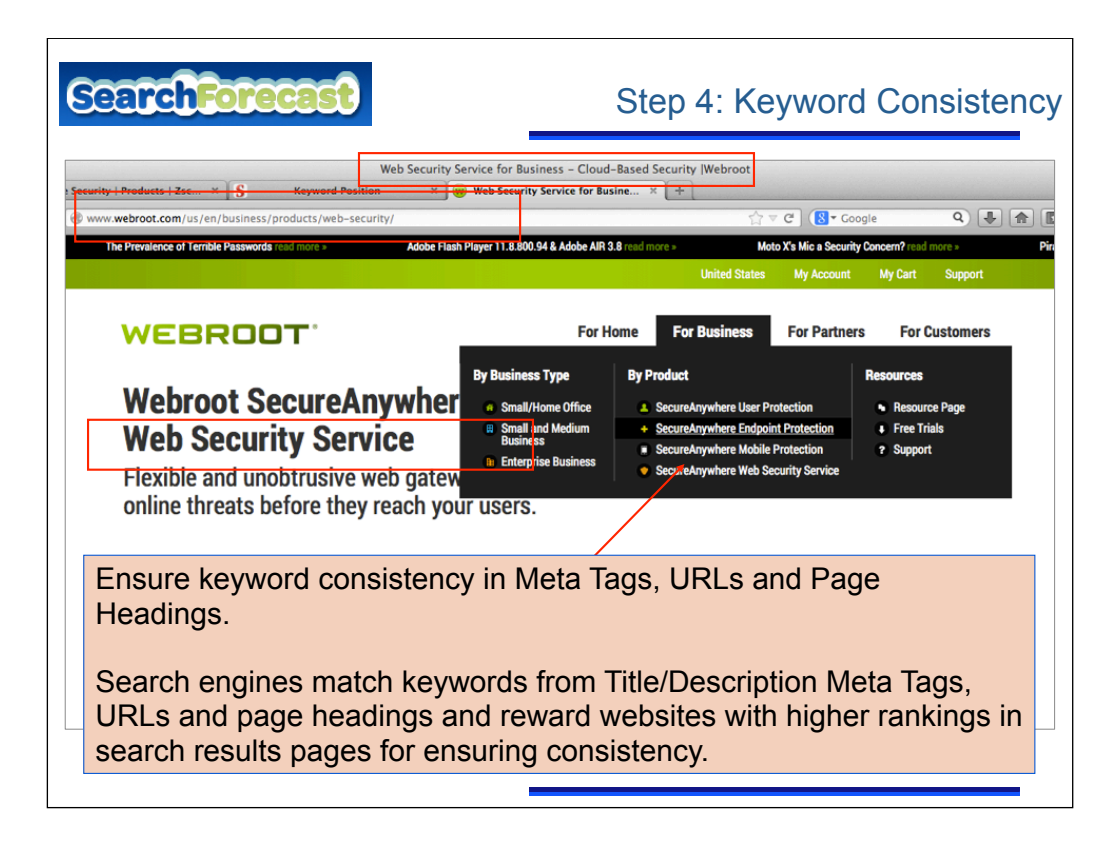

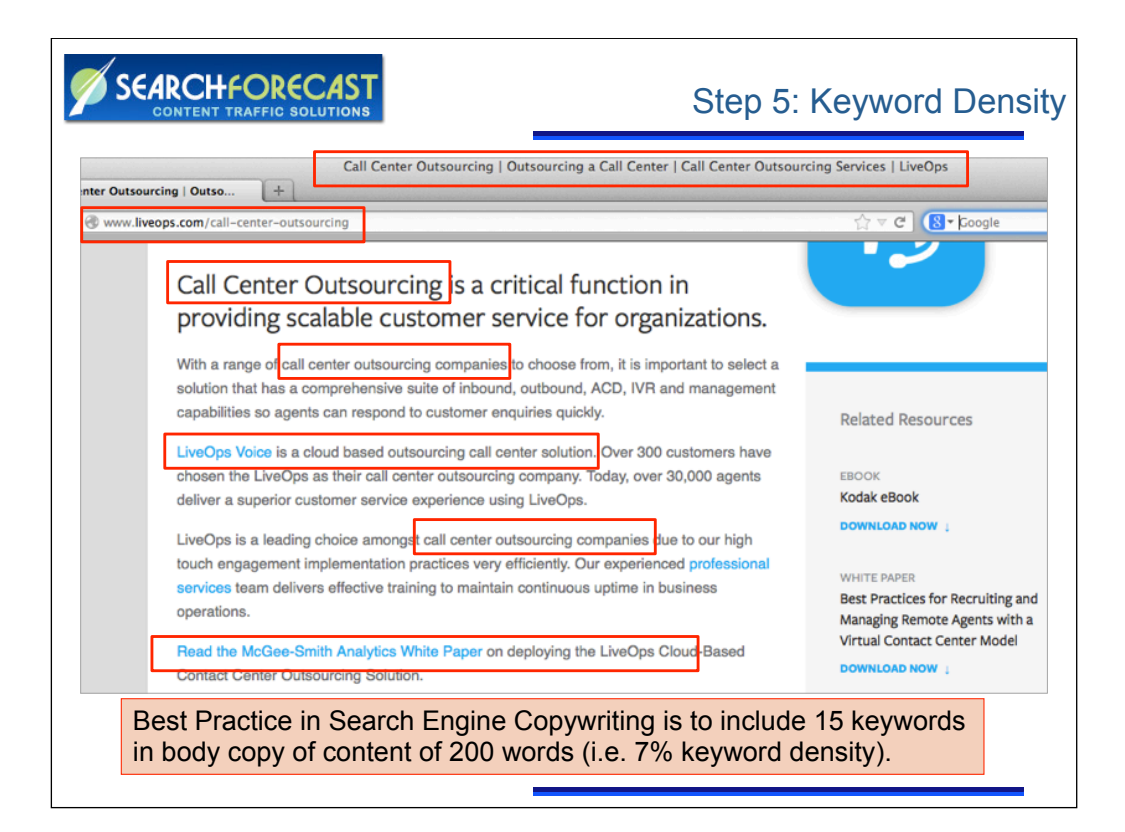

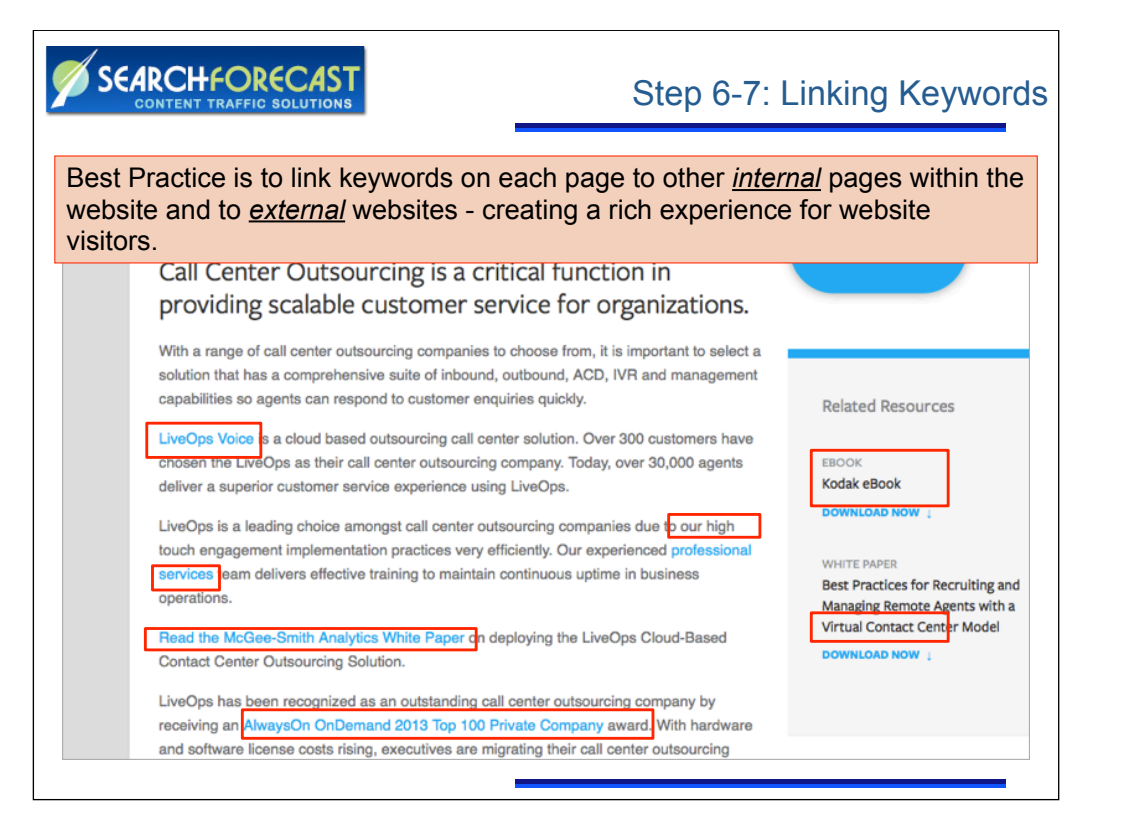

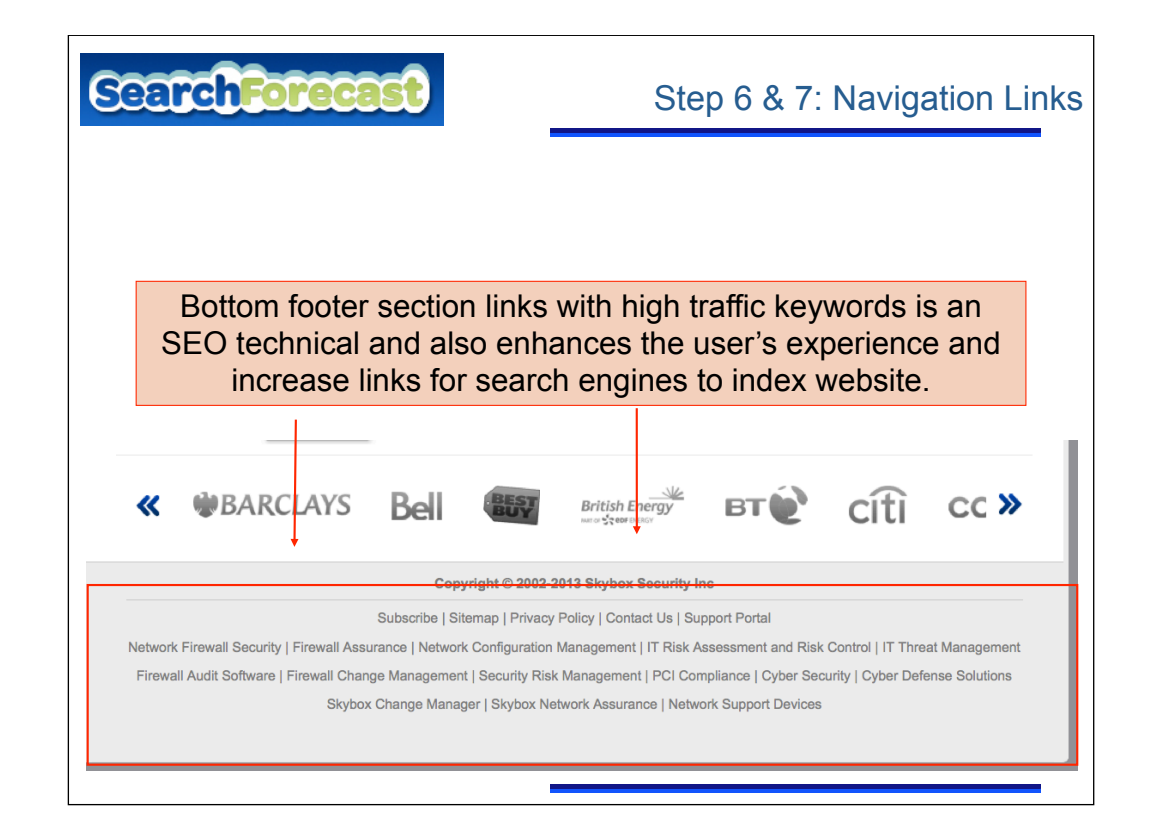

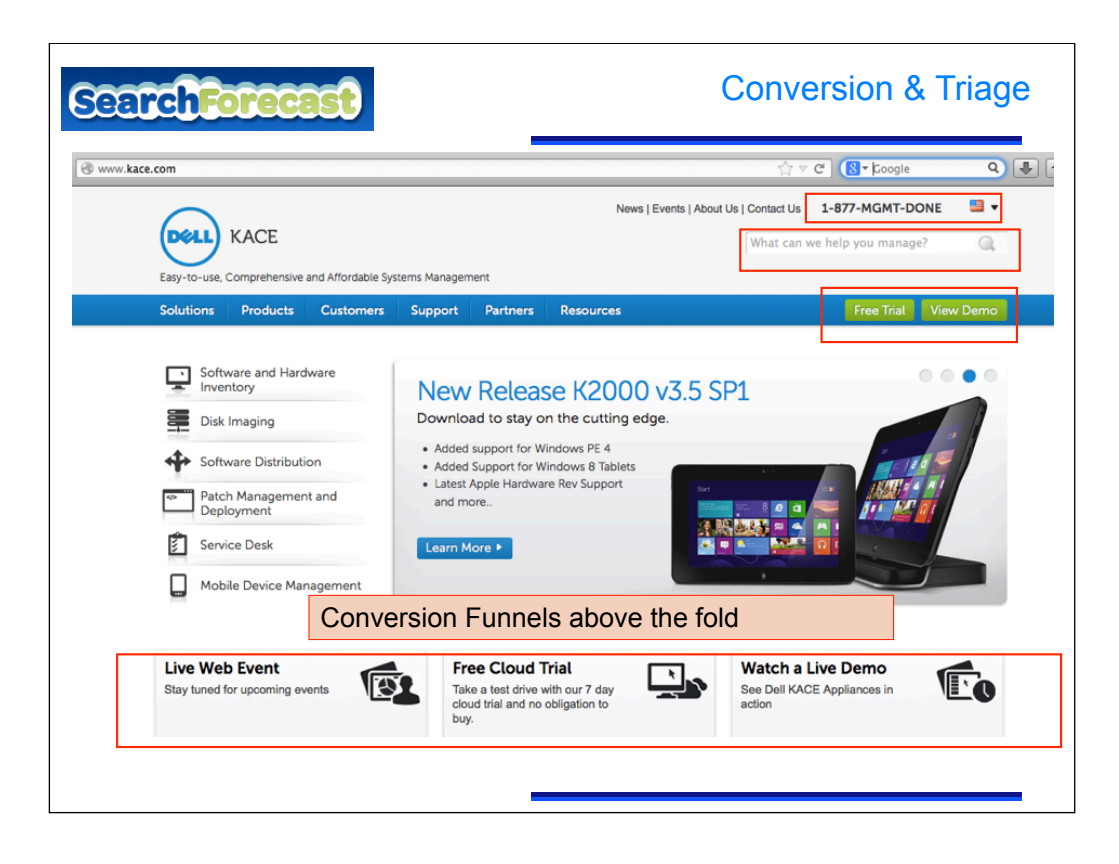

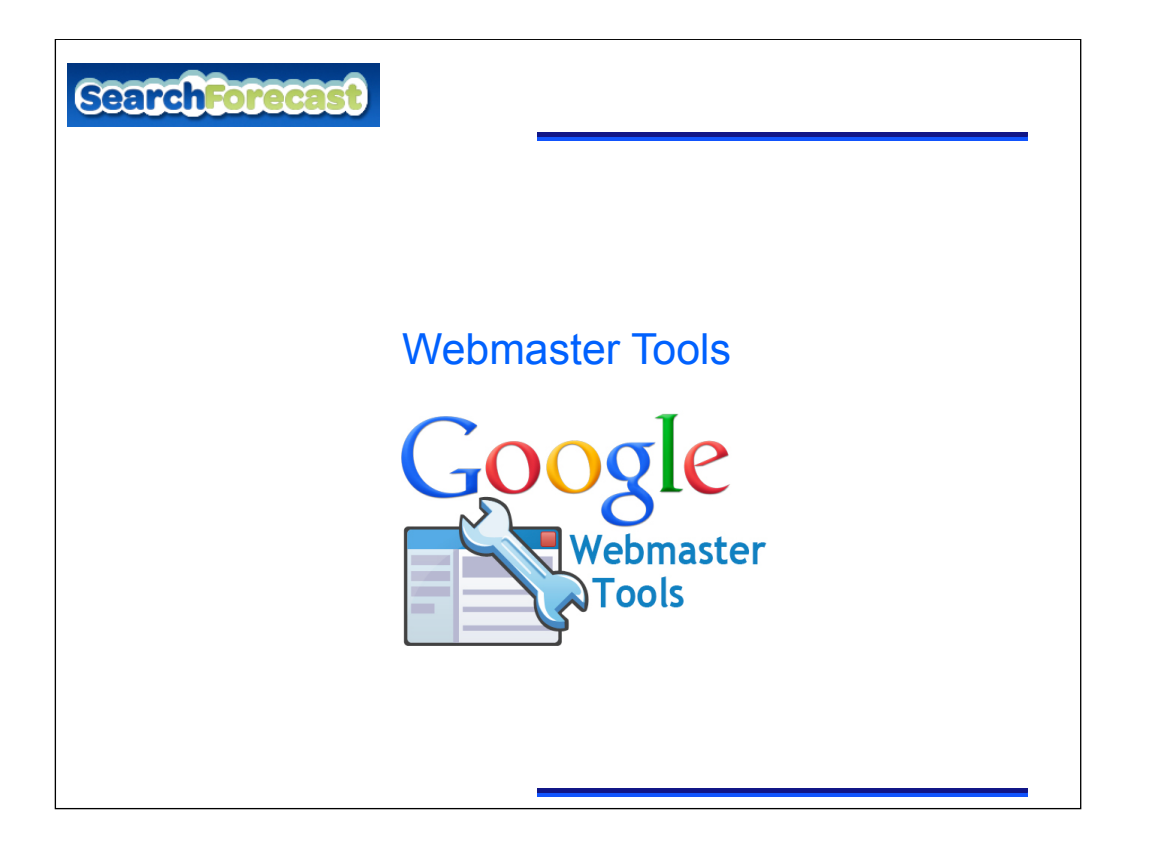

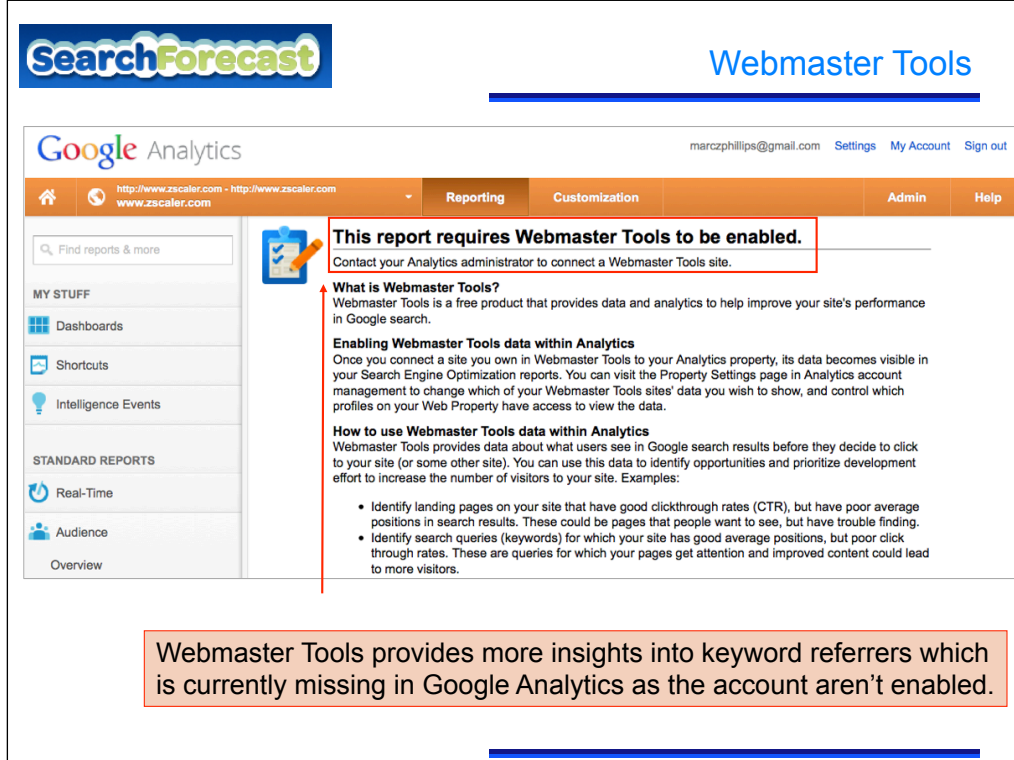

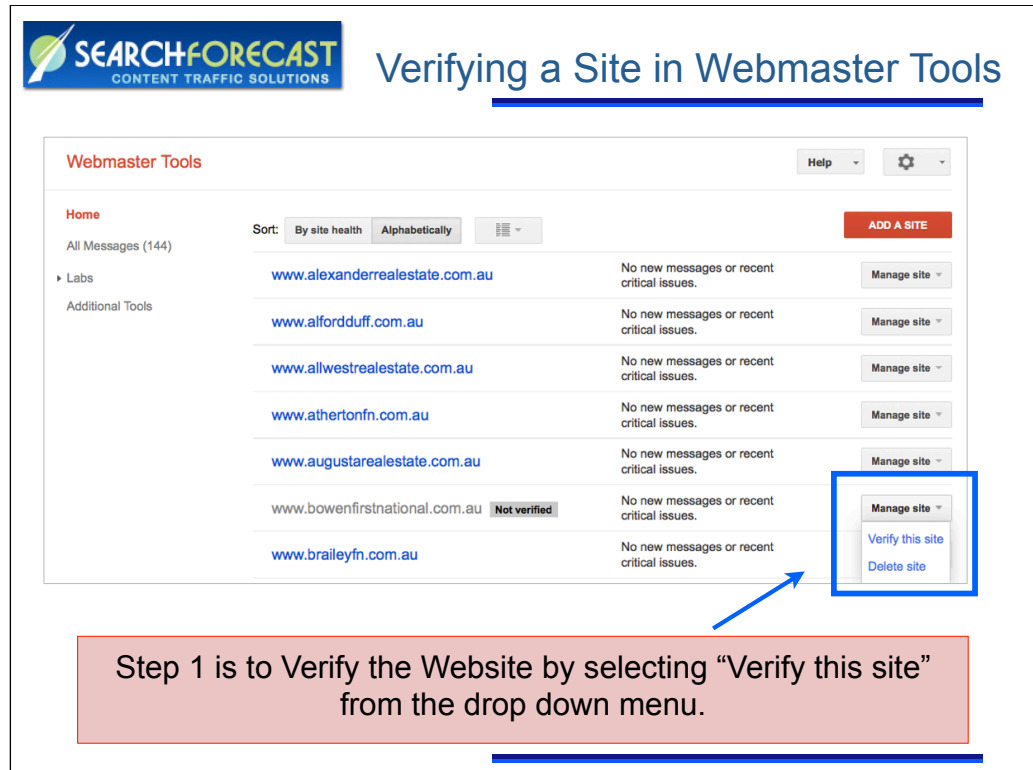

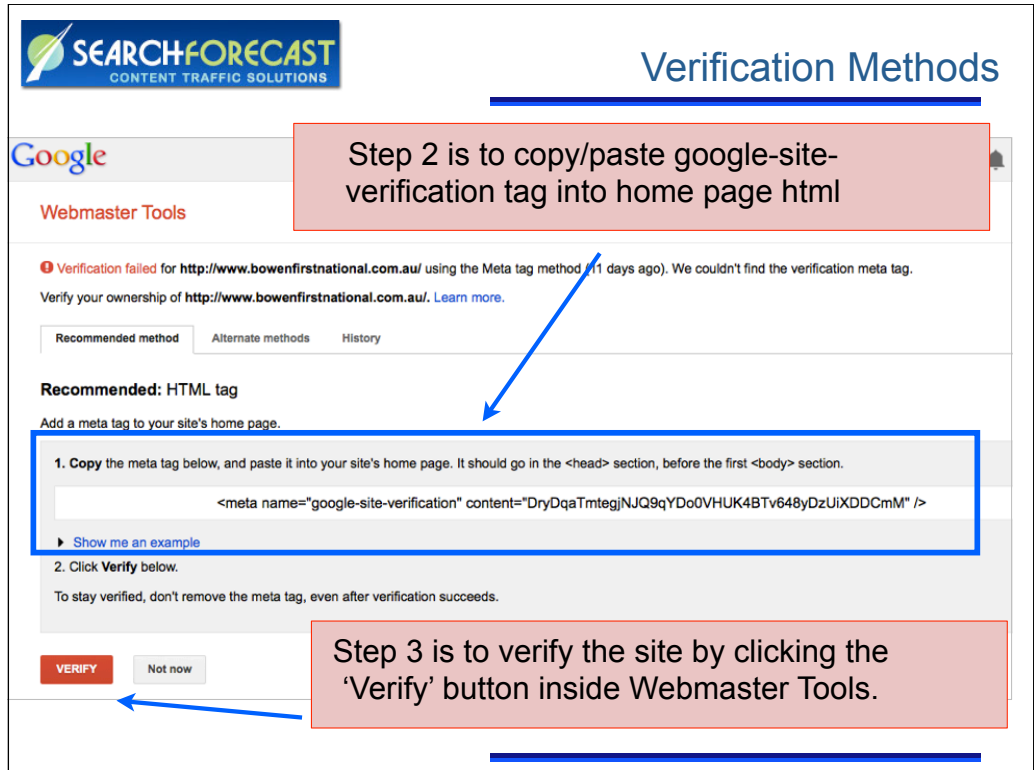

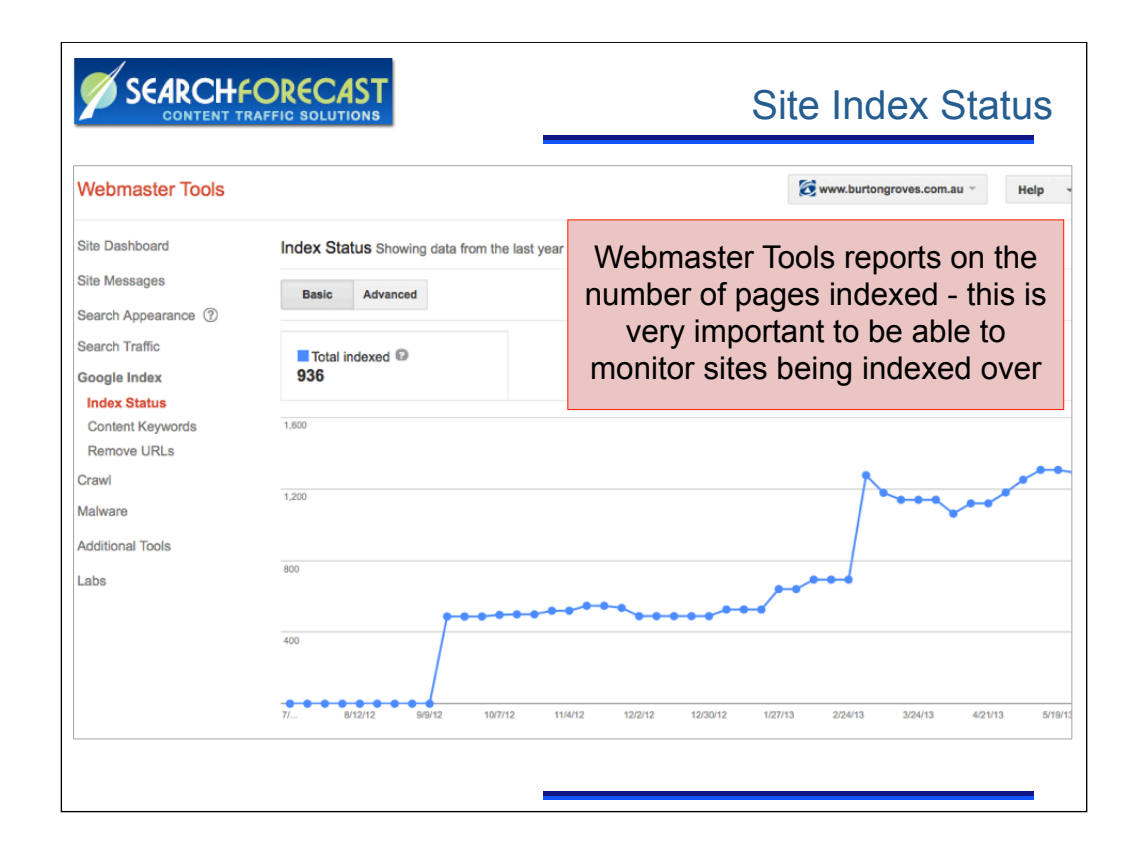

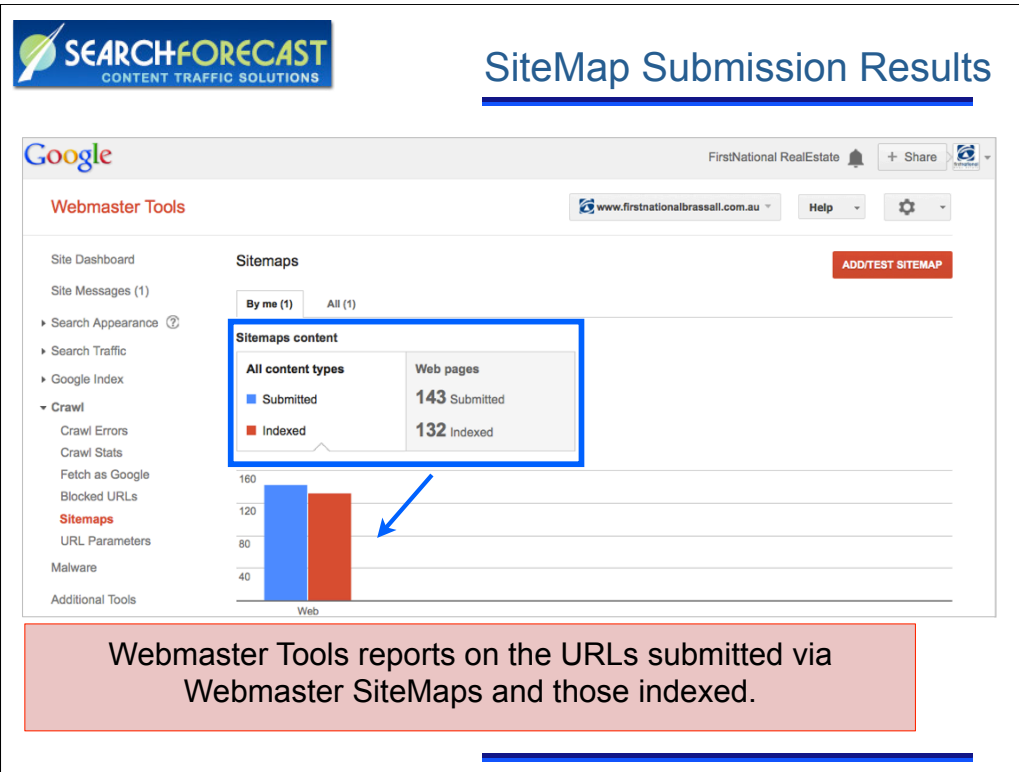